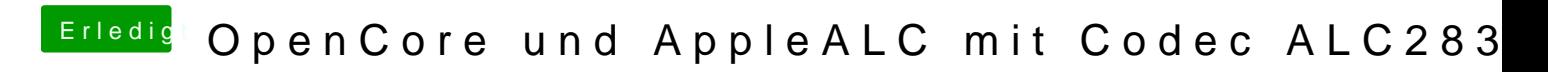

Beitrag von MacPeet vom 21. Juli 2020, 18:15

Was hast Du denn eingegeben?

Wenn Du in die Recovery booten kannst, dann kannst Du es dort vielleicht re